Isilon X200 [Installation](http://begin.org-document.ru/goto.php?q=Isilon X200 Installation Guide) Guide >[>>>CLICK](http://begin.org-document.ru/goto.php?q=Isilon X200 Installation Guide) HERE<<<

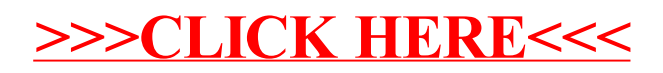